### **ClipboardCleaner Crack Download PC/Windows**

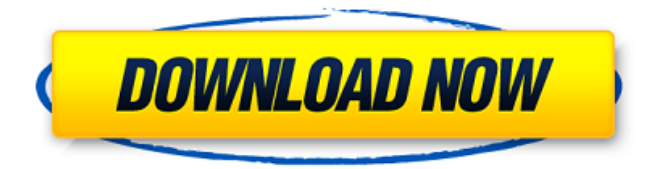

### **ClipboardCleaner Crack (2022)**

Clipboard Cleaner is a free application that allows you to remove the formatting from the copied text or cut text when you copy to the clipboard. It's easy and fast to use! Drag the app's icon to the system tray and start using. Quick Start Install and run the app. Open System Tray and assign 1 key for delete formatting (delete text formatting) and 1 key for copy text formatting (paste text formatting) Assign a shortcut to the app in the System Tray menu. Enjoy the quick and easy way of removing text formatting from the current content. Key Features: \*Automatically removes all formatting in text content when you copy it to the Windows default clipboard. \*Clipboard Cleaner is an easy to use application. \*The app is portable, hence, you can start using it as soon as you decompress the file. \*The program does not have any graphical interface. Requirements: \*Windows XP \*Windows 8 \*Windows 10 CNET Download.com Review by: Review Date: 7/18/2013 CNET Editors' Rating: Bottom Line: Save your time and effort with this tiny and free utility that frees you from having to remove the formatting manually when copying content to the Windows default clipboard. Yes, I recommend this product. Appearance: Features: Performance: Quality: Value: Works as advertised. 12/2/2018 Excellent app. I just happen to receive a device that has a poor MicroSD card slot and this app fixed that problem. I used to have to scan some text to remove the formatting, but this app makes a manual job very easy. Works as advertised. 12/2/2018 Excellent app. I just happen to receive a device that has a poor MicroSD card slot and this app fixed that problem. I used to have to scan some text to remove the formatting, but this app makes a manual job very easy. Recommend to every user 11/18/2018 It cannot not be. At all. Pros: Almost a perfect product. It's all about the features. I like how the app removes almost all formatting except image. It's very precise and reliable. Cons: It does not write the input text to the clipboard immediately. I used CNET's cell phone to buy this

#### **ClipboardCleaner Free Download (Final 2022)**

ClipboardCleaner is a tiny application designed to help you get around the annoying issue of having to remove the rich formatting from content copied to the clipboard. The tool is easy to use and hence, does not require to have a complicated user interface. However, considering the type of function the app performs, even the minimalist version can do a lot of good for you. ClipboardCleaner Introduction: First and foremost, if you encounter issues when pasting text into the Windows default clipboard app, you should consider using a third-party variant, which is far better than the default feature. Nevertheless, in case you require a semi-distinctive tool to handle this issue, then here are a few suggestions: Classic Copy Paste Application As stated above, the classic Windows approach to pasting is a time tested method that is quite simple to use as long as you are a competent Windows user. However, in most cases, you will encounter the issue of having to remove the formatting from text copied to the clipboard. While you might figure out a rather efficient way to perform this task, it is far from the standard approach. In fact, the default Windows clipboard app has never been easy to use. To be specific, the application simply does not handle rich formatting the way you would expect it to. As a result, you will need to investigate this tool frequently while you use Windows. Another Con: One of the important issues with the classic method is the irritating problem of proper pasting of rich formatting. To be specific, if you want to replicate font style from a website while you type, then you will need to ensure that you can paste it. This is possible by making certain modifications to the Windows default paste functionality, but you might still run into the problem of rich formatting due to the fact that you are directly pasting it into the Windows default clipboard app. The icing on the cake: The icing on the cake: An easy to use app for managing text formatting when copying to clipboard Using ClipboardCleaner, you can copy text that is formatted in a specific way to the Windows default clipboard app. Basically, you will need to activate the tool and enter the specific formatting you are looking to replicate. Then, you can set a specific hotkey to activate the tool from the Windows System Tray. Once you are done, simply copy text and then paste it into any other program you like. The app will then automatically remove the unwanted formatting and the copied content appears plain and uncl 6a5afdab4c

# **ClipboardCleaner Free Registration Code Latest**

---------------------- With clipboardCleaner, you can remove the formatting of any text that is copied. It will extract the text that you copied, replace the format characters with spaces and the code that you copied will be shown as plain text. No matter what you copy, you can remove the format with simple hotkeys. Simple, safe and the fastest solution for removing the format characters from the clipboard! >Note: ---------- Before using ClipboardCleaner, you should know that it does not include any advanced features or options. In fact, it comes with one basic function only. The application is portable and, therefore, you can start using it without installing. However, in terms of installation, there is no need for you to worry about it since the archive contains just a single executable file. ClipboardCleaner Portable Features: --------------------------------- - works with all text copying/pasting programs. - has no requirements. - works with all versions of Windows. - has no external dependencies and no installation required. works with all languages. - does not require any background service. - has no adware or spyware. - has no startup registry entries or other runtime modification. - does not change system settings. - easy to use. - Does not have any option to be configured. - requires no additional software. >See Also: -------- [ Mac OS X version of the application] [ Windows 8 app version of the application] [ Windows 7 app version of the application] Title: Abstract: Rating: Attention: This is only a demonstration version of ClipboardCleaner and it won't increase the speed of your PC. It will only offer you an option to keep your current file removing shortcut. Demo version is a free demonstration version of all the features of ClipboardCleaner. This version can be used for 30 days from the time of its installation. After that, if you don't uncheck the box, we'll generate report for license key. The report is saved as a text file in the folder ClipboardCleaner was installed, so you can open it. The demo version has the same features that regular version has, but you should

### **What's New in the ClipboardCleaner?**

ClipboardCleaner frees you from the task of formatting copied text to remove the buttons, images, and layers applied to a piece of text. The program operates with the default clipboard. This means you don't have to use any separate application. Simply launch it and either paste the text or input it manually. The program removes all the formatting. You can assign the program to as many hotkeys as you desire for easy access. The application is portable. You can install it on any Windows PC and get rid of the added formatting from the copied text on any machine. If you have had the misfortune of being stuck with a long piece of text that is displayed in a given layout, the clipboard, including its text, beeps, and other formatting is always present. The only way to remove this junk from the text is to first use a separate application to format the text. The absence of this feature on Windows is not a glitch. It is a conscious decision to avoid the clutter and thus, allow you to effortlessly view the text along with its rich background. This may be the main reason behind the program's success. View the copied text and its background without the buttons, pictures, and other items. Download ClipboardCleaner ClipboardCleaner ClipboardCleaner Description: ClipboardCleaner frees you from the task of formatting copied text to remove the buttons, images, and layers applied to a piece of text. The program operates with the default clipboard. This means you don't have to use any separate application. Simply launch it and either paste the text or input it manually. The program removes all the formatting. You can assign the program to as many hotkeys as you desire for easy access. The application is portable. You can install it on any Windows PC and get rid of the added formatting from the copied text on any machine. If you have had the misfortune of being stuck with a long piece of text that is displayed in a given layout, the clipboard, including its text, beeps, and other formatting is always present. The only way to remove this junk from the text is to first use a separate application to format the text. The absence of this feature on Windows is not a glitch. It is a conscious decision to avoid the clutter and thus, allow you to effortlessly view the text along with its rich background. This may be the main reason behind the program's success. View the copied text and its background without the buttons,

# **System Requirements For ClipboardCleaner:**

Windows PC. 1 GHz processor or higher 512 MB RAM 1024×768 display DirectX® 9.0c Controller support: Xbox 360 controller PlayStation® 3 controller The Conduit How to Play: Pick your dream car and become a true stunt man. Become a professional racer. Turn into a hot-rodded street racer. Cause chaos, burn rubber, and drive fast. Key Features: Combine a gravity-defying hoverboard

<https://deradiobingo.nl/wp-content/uploads/2022/06/eloicha.pdf> <http://www.rentbd.net/?p=9836> <http://www.yourhomeinbarcelona.com/2022/06/08/csv-master-0-0-2-crack-with-serial-key-free-download-2022/> <https://lots-a-stuff.com/hekapad-crack/> <https://bodhirajabs.com/mzirc-crack-free-download/> [https://iconnec.me/upload/files/2022/06/qQrcwmW59v5EYb345oYv\\_08\\_06387c5f676219de984984594df248ca\\_file.pdf](https://iconnec.me/upload/files/2022/06/qQrcwmW59v5EYb345oYv_08_06387c5f676219de984984594df248ca_file.pdf) <https://medicilearningit.com/allway-sync-039n-039-go-17-1-3-crack-keygen-full-version-free-for-windows/> <https://superstitionsar.org/hgdc-x-crack-keygen-full-version-download-x64-updated-2022/> [https://lacomfortair.com/digita\\_cure-x64/](https://lacomfortair.com/digita_cure-x64/) <https://novinmoshavere.com/holy-qur-039an-live-radio-crack-for-pc/>